# Daniele Rossi

dell'ambiente.

Mariateresa Cusanno

Dottoranda in "Architettura e Design" presso il Dipartimento ProCAm dell'Università di Camerino. In particolare l'attività di ricerca è rivolta all'integrazione dei differenti metodi di rilievo e ad applicazioni Gis-based, rispetto ai temi dell'architettura, dei contesti urbani, del paesaggio e

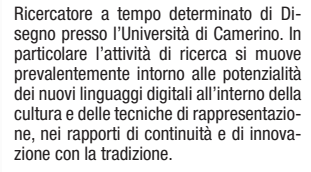

## Argeo Rossi Brunori

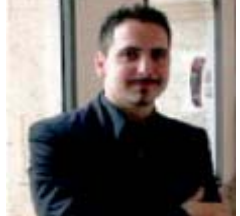

Laureato con lode in Architettura all'Università di Camerino. In particolare l'attività di ricerca è rivolta all'integrazione di modelli digitali tridimensionali con sistemi GIS e nello specifico alla realizzazione di modelli 3D con software proprietari ed open source, al fine di indagarne i formati di scambio e la corretta visualizzazione.

# **L'officina degli strumenti a codice aperto**

L'attività di ricerca è stata condotta con l'obiettivo generale di sperimentare ed individuare procedure, metodi e dispositivi per utilizzare appieno i Sistemi Informativi Geografici nel segmento dei beni urbani e ambientali, nell'ambito free e open source, incrementandone l'accezione rappresentativa.

In particolare, il presente articolo vuole riferire della fase finalizzata all'individuazione degli strumenti software attraverso cui integrare la già collaudata rappresentazione cartografica bidimensionale dei GIS con modelli geometrici tridi-

mensionale interattivi. Tali modelli sono stati considerati in quanto og getti ipertestuali, ovvero interfacce di accesso alle informazioni alfanumeriche o grafiche, pertanto connessi al progetto generale, navigabili in real time, su sistemi fruibili on line su piattaforme in rete.mensionale interattivi.<br>
and open source sphere, increasing their repre-<br>
Tali modelli sono stati considerati in quanto og-<br>
sentative meaning.<br>
getti ipertestuali, ovvero interfacce di accesso alle<br>
informazioni alfanumer

The research activity has been managed with the aim of testing and identifying procedures, meth-

### L'officina degli strumenti a codice aperto

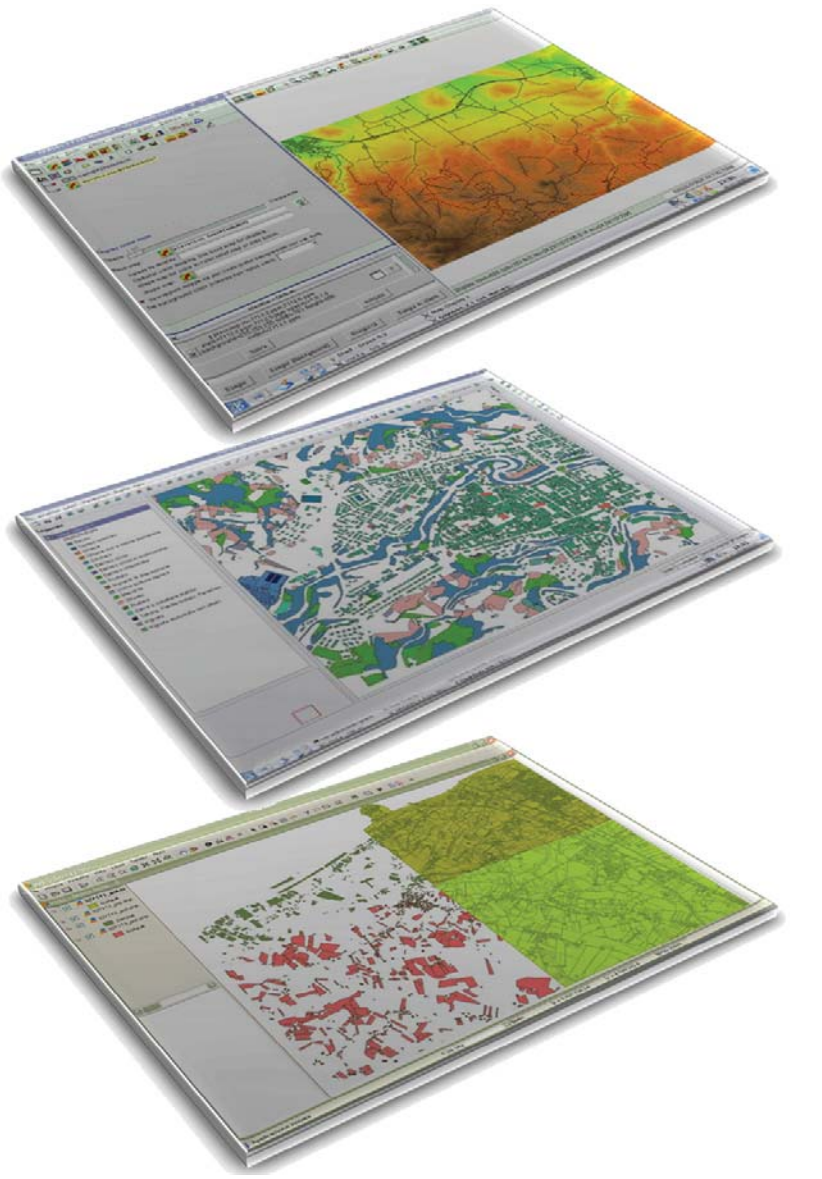

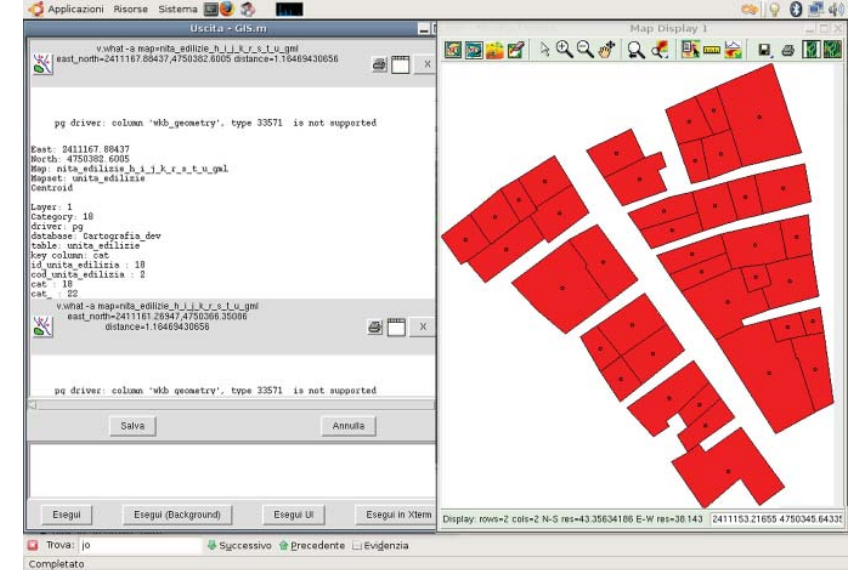

Figura n. 1. L'architettura informatica adottata in ambiente GIS open. Dall'alto verso il basso: finestre di lavoro in GRASS, in QGIS e in gvSIG.

La ricerca dell'Unità del Dipartimento PROCAM dell'Università di Camerino<sup>1</sup> pone l'attenzione sul segmento dei beni urbani ed ambientali e in modo specifico sui piccoli centri storici della valle del Tronto, con l'obiettivo di contribuire, attraverso l'applicazione di strumenti GIS, ad un concreto incremento di conoscenza. Ma la conoscenza richiede a monte un atto di comprensione e per comprendere bisogna saper distinguere gli elementi che compongono un qualsiasi sistema. Lo sforzo compiuto dall'unità di ricerca è stato quello di individuare le caratteristiche e gli elementi di uno spazio urbano denso, le relazioni fra il singolo edificio e gli altri edifici, fra gli edifici e la totalità urbana, fra questa e il suo immediato intorno e di tradurle in feature e connessioni spaziali attraverso la relativa banca dati.

Figura n. 2.

Tra le principali chiavi operative alla base della

#### L'officina degli strumenti a codice aperto

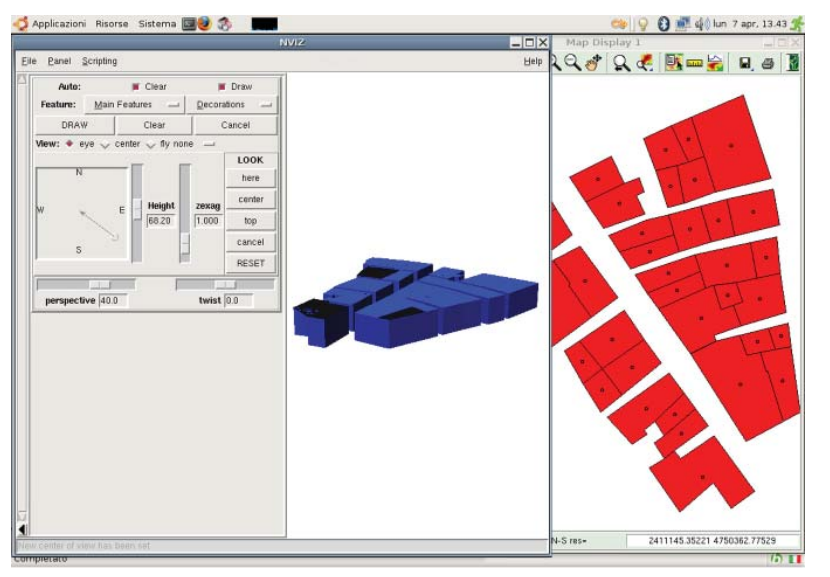

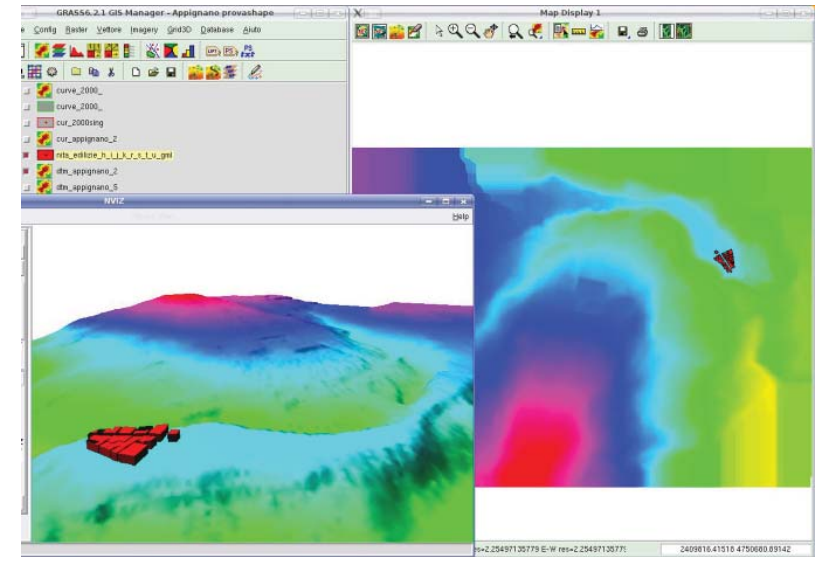

Figura n. 3. Figura n. 4.

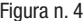

ricerca vi è quella di operare con l'obiettivo di incrementare l'efficacia informativa/rappresentativa nell'ambito dei sistemi informativi geografici (GIS), all'interno dell'obiettivo più generale della conoscenza per la gestione e valorizzazione dei beni urbani e ambientali.

Procedendo nella ricerca ciò si è principalmente concretizzato, oltre che nella sperimentazione di modalità strettamente info-grafiche, anche in una efficiente ed efficace modalità organizzativa dei dati, nella sperimentazione d'uso di sistemi open source e formati aperti e nella pubblicazione e condivisione di tali sistemi/progetti sul web, ovvero nella direzione dell'ampliamento delle possibilità di una reale accessibilità, usabilità e condivisione delle informazioni.

In particolare, il presente articolo vuole riferire circa il procedere della ricerca nella sperimentazione e applicazione al fine di individuare un'of ficina di strumenti software a codice aperto da utilizzare nella pipeline della ricerca. Nello spe cifico, uno degli obiettivi della ricerca si è opera tivamente concretizzato nell'individuazione di una<br>road map per la definizione di efficaci e molteplici<br>modalità rappresentative attraverso cui integrare<br>la già collaudata rappresentazione cartografica<br>bidimensionale dei G dimensionale interattivi.

# L'ARCHITETTURA INFORMATICA IN AMBIENTE GIS

L'architettura informatica di base individuata in ambiente GIS ha previsto l'integrazione di diversi strumenti open source: sono stati utilizzati, cor relandoli, i sistemi GRASS (Geographic Resources Analysis Support System), Quantum GIS (QGIS), e il software gvSIG (fig. n. 1). Il Sistema Informativo Geografico GRASS, acquisibile, modificabile e distribuito nei termini del GNU (General Public License), consente la gestione, l'elaborazione, il modellamento spaziale e la visualizzazione di dati geografici bi e tri-dimensionali. E' considerato uno standard nel segmento considerato per le forti capacità di processamento dati, ma è caratterizzato al momento da un'interfaccia poco amichevole che tende a limitarne la diffusione.

Per questo si è deciso di utilizzare anche il software QGIS che, perfettamente integrato con GRASS per quel che riguarda visualizzazione, pubblicazione ed analisi dei dati, presenta invece un'interfaccia utente simile a pacchetti GIS commerciali equivalenti. Numerose le operazioni guidate e facilitate, tra cui, in particolare, le funzioni di vestizione dello spazio cartografico, che consentono l'importazio-

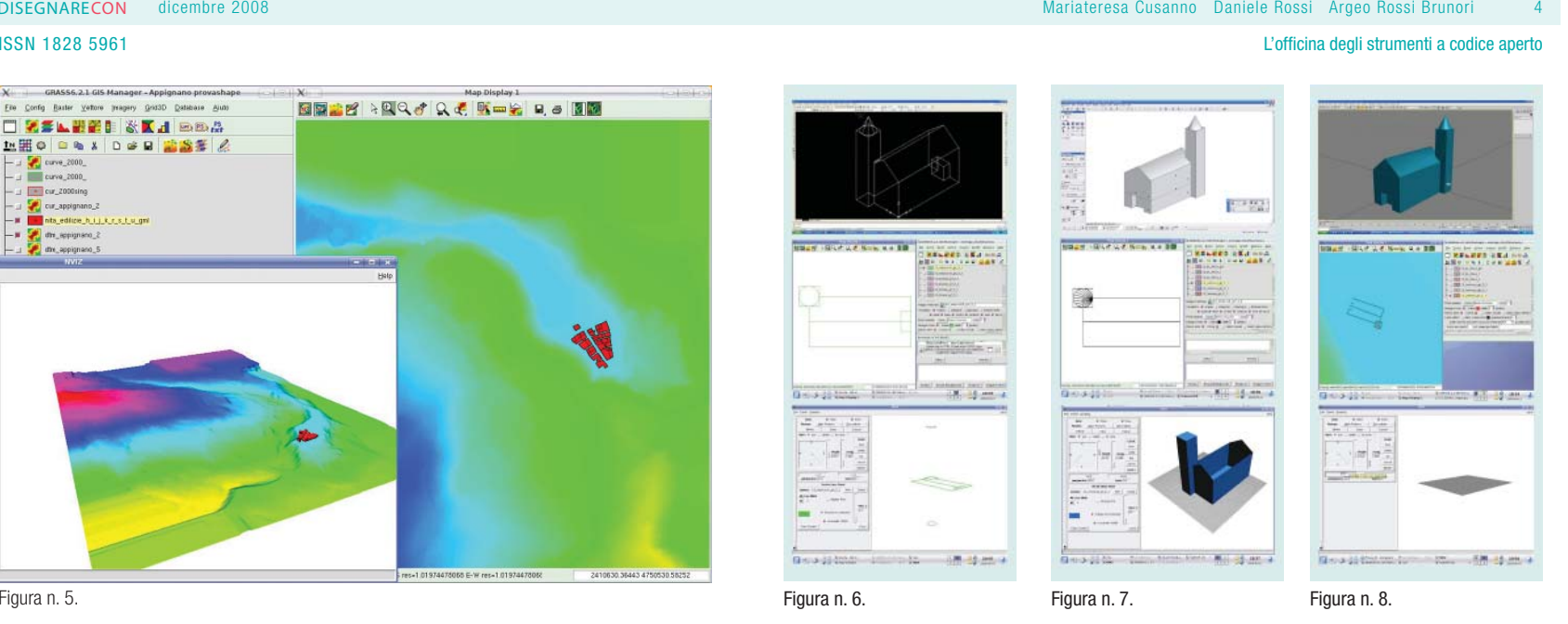

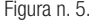

ne di simbologie puntuali e campiture poligonali personalizzate. Nell'applicazione della ricerca ciò ha permesso di aumentare l'efficacia informativa delle "mappe", rendendo immediatamente percepibili, attraverso particolari trattamenti grafici, la complessità e il carattere dello spazio urbano, le relazioni fra gli elementi e il rapporto con il contesto ambientale. In particolare ciò ha consentito nella descrizione del rapporto tra nucleo costruito e uso del suolo del paesaggio aperto, storico e attuale, di realizzare delle mappe attraverso l'importazione di campiture appositamente progettate e realizzate in formato immagine, ispirandosi allo stile grafico, sintetico, ma allo stesso tempo fortemente evocativo, dei cabrei storici marchigiani. Il ricorso al software gvSIG è invece stato motivato in particolare dalle difficoltà riscontrate nell'importazione in GRASS di basi cartografiche esi-

stenti, problema non direttamente connesso ad un determinato software, ma al tema dell'interoperabilità dei dati, ovvero alla dimensione più generale della produzione e della condivisibilità dei geodati, caratterizzati da strati informativi spaziali e dati alfanumerici eterogenei.

In particolare tali difficoltà sono emerse relativamente alla sperimentazione condotta su un transetto della Valle del Tronto, a cavallo tra le regioni Marche e Abruzzo. Il confronto fra le basi cartografiche di diversa origine ha evidenziato una serie di sostanziali differenze, riguardo alla tipologia dei dati, alla scala di rappresentazione, all'omogeneità di mappatura, ma soprattutto al formato di scambio, che ne ha reso particolarmente complessa l'omogeneizzazione.

Attualmente per la produzione di basi cartografiche sono infatti utilizzati tre formati di scambio:

## DXF, SHP e GML.

In particolare, per ciò che riguarda l'importazione di dati in formato DXF (Drawing Interchange Format) all'interno di software GIS questa avviene senza perdita di informazioni vettoriali (compresa la terza dimensione), ma comporta particolari problemi, sia topologici che geometrici, spesso eterogenei in relazione al software utilizzato per la destinazione<sup>2</sup>

Invece riguardo all'uso del formato SHP questo consente di trasferire nell'importazione esclusivamente la rappresentazione spaziale delle features e degli attributi, ma non informazioni topologiche. Particolarmente interessante è invece il formato GML (Geography Markup Language) "versione di XML per la modellazione, lo scambio e la memorizzazione di informazioni geografiche che include proprietà spaziali e non. Come il linguaggio XML,

L'officina degli strumenti a codice aperto

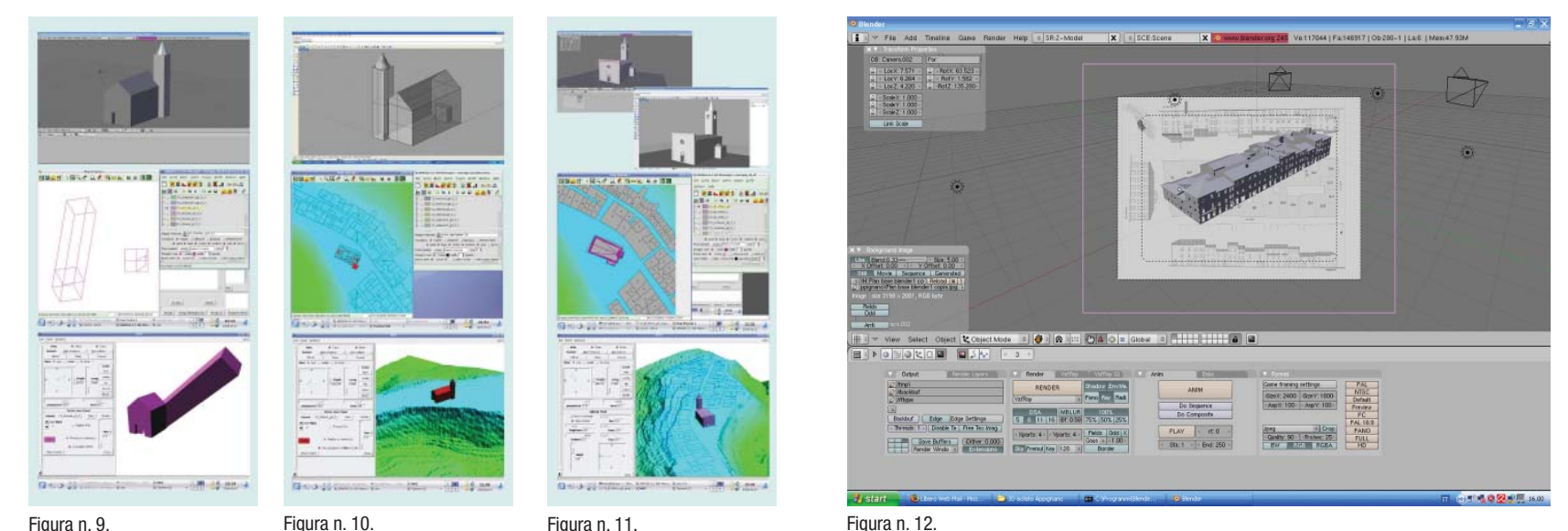

Figura n. 9. Figura n. 10. Figura n. 11.

GML è testuale: per essere visualizzato deve essere trasformato in un formato grafico vettoriale come SVG3. Tale linguaggio è utilizzato dal software gvSIG che ha così reso possibile l'omogeneizzazione delle basi di dati cartografiche prodotte dalle regioni Marche e Abruzzo all'interno di GRASS.

All'interno di tale architettura informatica GIS open source, la ricerca si è poi indirizzata nella sperimentazione di procedure per provare ad incrementare l'efficacia rappresentativa, affiancando alle convenzionali mappe bidimensionali modelli 3D-GIS.

Le possibilità di realizzare modelli tridimensionali direttamente in GRASS sono molto limitate e modeste: infatti il software consente essenzialmente di estrudere poligoni chiusi. Non sono possibili neanche operazioni standard di sottrazione e addizione di volumi, e quindi il modello realizzabile, anche se georeferenziato, può comunicare solamente informazioni grossolane relative all'ingombro generale dei fabbricati (figg. n. 2-5).

Inoltre i volumi non sono direttamente interrogabili, in quanto sono riconosciuti dal sistema solo in quanto soggetti visualizzabili ed esplorabili attraverso il modulo NVIZ4, integrato in GRASS, ma non in quanto oggetti geografici, ovvero entità geometriche caratterizzate anche da informazioni topologiche e informative, queste ultime organizzate attraverso database, spaziali o relazionali<sup>5</sup>.

Ai fini di verificare strade diverse per aumentare l'efficacia rappresentativa, la ricerca ha proceduto analizzando le possibilità di importazione in GRASS di modelli realizzati con software di modellazione proprietari ed open source, riscontrando ancor più che per i dati 2D, problemi di interoperabilità riguardo ai formati di scambio. Infatti vari test condotti sulla procedura di importazione hanno messo in evidenza diverse difficoltà e limiti relativamente al formato e alle modalità d'importazione.

Per questo è stato realizzato uno stesso "modello campione" con il software open source Blender e con diversi modellatori proprietari (AutoCAD, ArchiCAD, 3DS Max, Rhinoceros), poi esportati in formato DXF. Confrontando i risultati, i diversi modelli realizzati in diversi ambienti sono risultati nella struttura sintattica l'uno diverso dall'altro; a tali diversità hanno corrisposto altrettante perdite di dati nell'importazione, tra cui ad esempio la perdita del sistema di riferimento e l'errata collocazione nello spazio tridimensionale, la perdita della giacitura delle primitive geometriche o di interi elementi geometrici, ecc (figg. n. 6-11). Infine, la scelta tra i diversi modellatori open

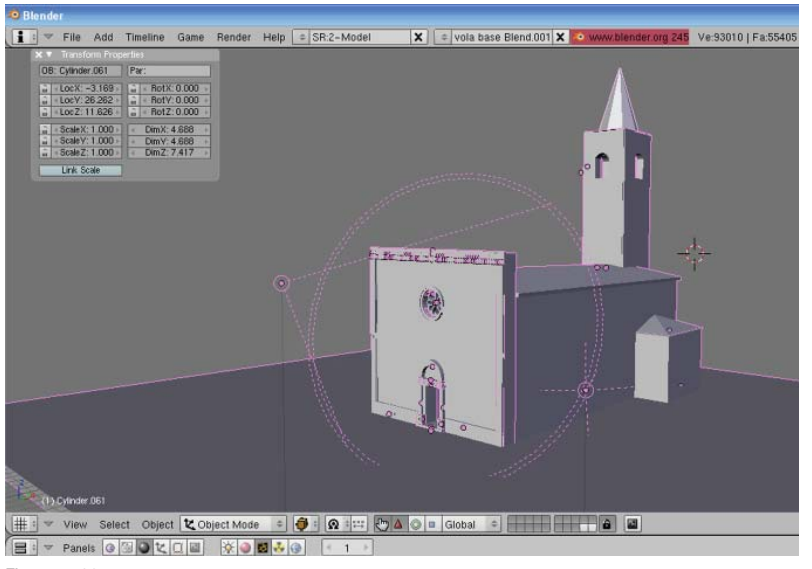

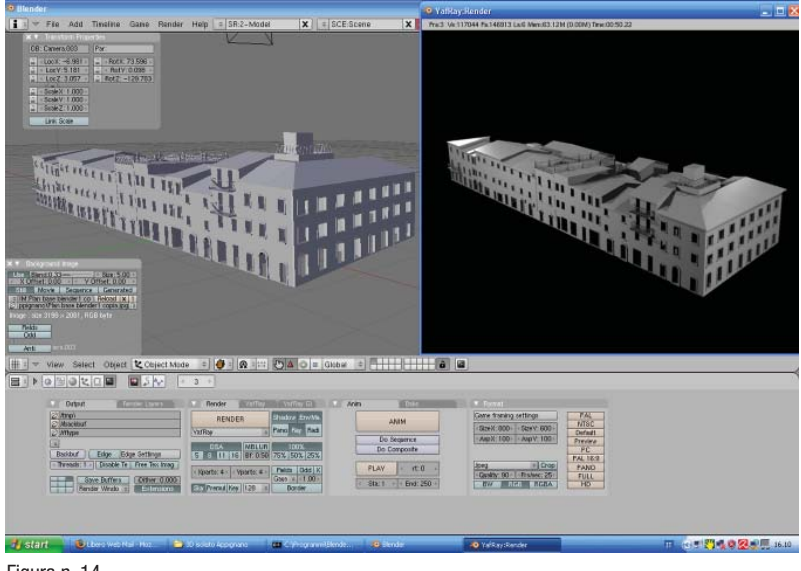

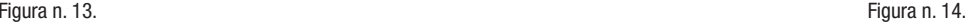

source è ricaduta su Blender, programma per la modellazione e il rendering di immagini ed animazioni tridimensionali, disponibile per vari sistemi operativi, perché dotato di un robusto insieme di funzionalità paragonabili, per caratteristiche e complessità, ad altri noti programmi a codice proprietario. Con tale software sono stati modellati brani estesi (ovvero isolati) del centro urbano prescelto (fig. n. 12), così come singoli testi architettonici. Alle difficoltà comunque riscontrate nella fase di importazione in GRASS si è ovviato con un escamotage, ovvero importando il modello dapprima in Rinocheros (programma proprietario, ma con un costo piuttosto contenuto), e poi riesportandolo in DXF. Dopo questo ulteriore passaggio non sono stati riscontrati errori sia nell'importazione della mappa bidimensionale in GRASS e sia nella visualizzazione del modello in NVIZ.

# SULLE POTENZIALITÀ DEI MODELLI 3D ESPLO-RABILI

Come già detto, uno degli obiettivi della ricerca è quello di accrescere la rappresentazione in ambiente GIS con modelli geometrici tridimensionali interattivi, da utilizzarsi essenzialmente quali oggetti ipertestuali, interfacce di accesso alle informazioni alfanumeriche o grafiche.

Dalle oggettive limitazioni riscontrate nell'uso di GRASS è scaturita la decisione di esplorare altre possibilità, valutandone limiti e vantaggi, e in particolare di utilizzare i modelli 3D realizzati in Blender importandoli in un ambiente VRML<sup>6</sup> per la navigazione in real time, su sistemi fruibili on line su piattaforme in rete, comunque connessi al progetto generale.

Innanzitutto bisogna rammentare quanto già ampiamente noto, ovvero che più i modelli saranno accurati ed "aderenti" alla realtà, tanto più saranno necessarie risorse computazionali non solo per la costruzione di questi, ma soprattutto per la loro trasmissione e quindi per la relativa navigazione. Un modello tridimensionale digitale dettagliato di uno spazio complesso, costruito per ottenere delle viste "fisse" con elevata resa fotografica (render), è necessariamente cosa diversa dall'elaborazione di un modello finalizzato alla navigazione ed ispezione in real time.

Nel primo caso si opera secondo pre-determinati punti di vista, allestendo scene complesse con un uso robusto di luci e di texture in grado di arricchirne di molto il contenuto visivo. Nel secondo caso, al contrario, il punto di osservazione è liberamente modificabile e la fluidità nella navigazione del modello è inversamente proporzionale alla quantità di poligoni che sono stati necessari alla

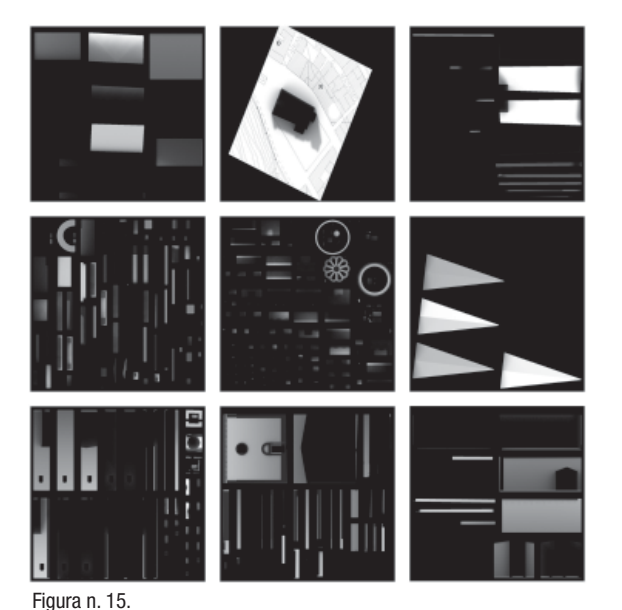

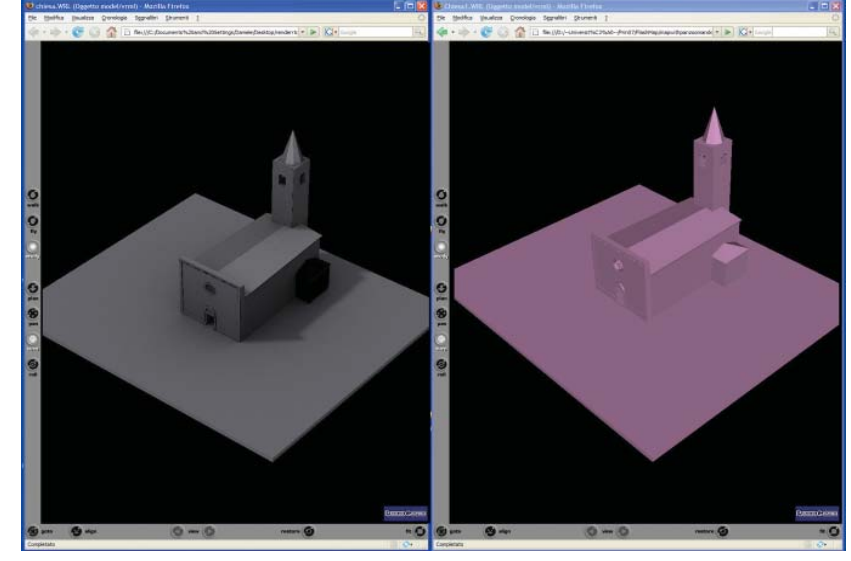

Figura n. 16.

descrizione: ad un maggiore dettaglio ricostruttivo, quindi, corrisponde una maggiore difficoltà di esplorazione e trasmissione via web.

Una tecnica utilizzata per aumentare la verosomiglianza dei modelli digitali senza eccessivi "appesantimenti" (già ampliamente sviluppata nell'ambito dei videogiochi) è quella del Texture Mapping, basata, invece che su un maggior numero dei poligoni, sul ricorso ad immagini utilizzate come texture. Queste vengono mappate su semplici primitive geometriche approssimanti la forma del modello, con l'obiettivo di aumentare la qualità percettiva durante la navigazione, facendo così ricorso, invece che alla accuratezza geometrica del modello, a pratiche simulative.

Con tale tecnica è possibile infatti descrivere la superficie di un oggetto senza aggiungere particolare complessità di calcolo alla scena: combinando riprese fotografiche a bassa risoluzione de scrittive dello stato di fatto, ad una modellazione poligonale a basso numero di poligoni, si contiene il peso informatico del modello consentendone una navigazione fluida. Il limite di tale tecnica è rappresentato dal fat-

to che la simulazione dello spazio è realizzata<br>esclusivamente con immagini fisse che possono<br>rispecchiare la tessitura e il colore degli oggetti,<br>ma, ovviamente, non danno alcuna informazione<br>relativamente alle condizioni zione del contenuto visivo.

Un'altra tecnica utilizzata per rendere maggior mente verosimili le scene, senza aumentare il<br>numero di poligoni e quindi il "*peso*" del model-

nando riprese fotografiche a bassa risoluzione de-<br>
scrittive dello stato di fatto, ad una modellazione superfici.<br>
spoligonale a basso numero di poligoni, si contiene L'utilizzo di mappe di rugosità (bump map)<sup>7</sup> per-<br>
il

### L'officina degli strumenti a codice aperto

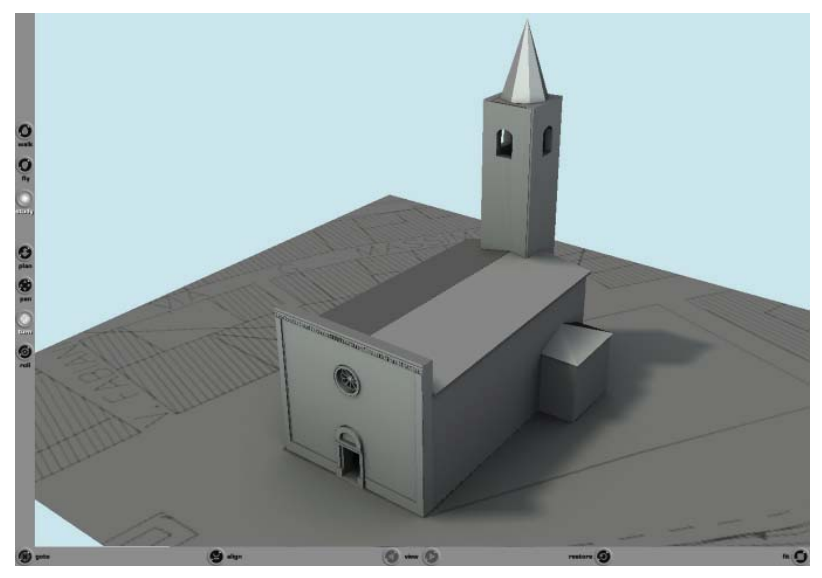

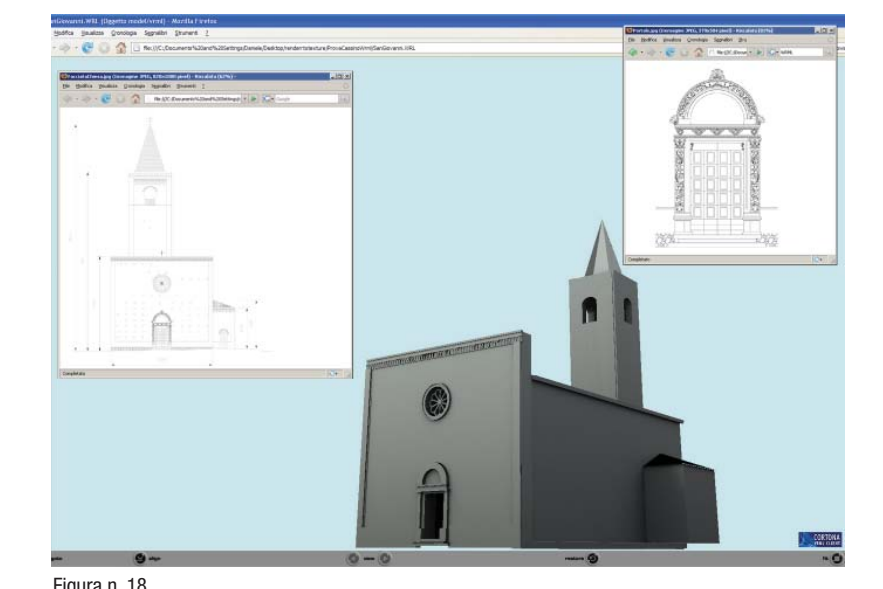

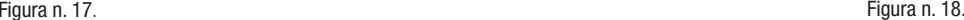

si ricorre ad uno accorgimento mutuato direttamente dal mondo dei videogiochi, che rappresenta un'utile piattaforma di sviluppo con valide esperienze da cui attingere suggerimenti e stimoli.

Nei videogiochi è infatti particolarmente importante contemperare l'elevato realismo scenico delle ambientazioni alla fluidità delle azioni e alla numerosità delle "stanze" e dei livelli di gioco. Invece di ricorrere a pesanti algoritmi computazionali per il calcolo delle luci o dei riflessi, la soluzione adottata è quella di "rivestire" i modelli con delle tessiture in cui siano state già precalcolate luci, ombre o riflessi.

Si tratta della tecnica di Texture Baking: si costruisce il modello tridimensionale digitale, si allestisce la scena e la si illumina, dopodiché si procede al calcolo di resa fotografica (render) di tutti i modelli che compongono la scena. Le immagini così prodotte, contenenti quindi informazioni sulla texture dei modelli e sulle diverse condizioni di illuminazione, vengono poi a loro volta riutilizzate per rimappare i modelli. In pratica si precalcolano le informazioni e le si utilizzano per simulare la presenza di fonti di illuminazioni o effetti di bump, altrimenti computazionalmente complessi da calcolare in un ambiente che invece richiede di essere navigato in real time come quello dei videogiochi o del VRML.

Le sperimentazioni realizzate nell'ambito della ricerca hanno riguardato due tipologie di oggetti: la principale chiesa del centro storico di Appignano del Tronto (che per la sua giacitura isolata rappresenta un'unità separata da tutte le altre e per questo modellabile nella sua interezza) ed un isolato urbano (figg. n. 13-14).

Dapprima sono stati realizzati i rispettivi model-

li utilizzando il software Blender, all'interno del medesimo modellatore open source, per mezzo di procedure di baking, sono state precalcolate le texture (fig. n. 15) da applicare in fase di visua-

lizzazione in real time (figg. n. 16-17), ed infine<br>gli stessi modelli sono stati tradotti nel formato<br>aperto WRL.<br>I diversi file sono poi stati modificati con un editor<br>di testo al fine di aggiungere righe di codice che<br>h sottoforma di collezione di terne numeriche cartesiane (fig. n. 18).

# NOTE

[1] Alla ricerca hanno collaborato, oltre agli autori del presente articolo, Elena Ippoliti, Alessandra Meschini e Annika Moscati (che presentano in questa stessa rivista Architettura delle informazioni e architettura informatica. Sul caso studio di Appignano del Tronto), con l'arch. Serena Sgariglia e Luca Montecchiari con Andrea Orlando, tecnici del Dipartimento ProCAM dell'Università di Camerino.

[2] Cfr. Ammoscato A. - Scianna A. - Corsale R., Cartografia numerica tridimensionale per i GIS e i WEBGIS: verso la fruizione virtuale, in http://gislab. dirap.unipa.it/pdf/articolo\_gml. pdf.

[3] Renso C., *Interoperabilità'* e GIS WEB services, in "Corso Web & GIS Master in Sistemi Informativi Territoriali", pag.

10, in http://www-kdd.isti.cnr. it/chiara/webgis/GlistandardOpenGIS.pdf.

Il formato SVG (Scalable Vector Graphics) indica una tecnologia in grado di visualizzare oggetti di grafica vettoriale e. pertanto, di gestire immagini scalabili dimensionalmente. Più specificamente si tratta di un linguaggio derivato dall'XML, cioè di un'applicazione del metalinguaggio posto a base degli sviluppi del Web da parte del consorzio W3C, che si pone l'obiettivo di descrivere figure bidimensionali statiche e animate, in http://it.wikipedia.org/ wiki/Scalable\_Vector\_Graphics. [4] Cfr. in questa stessa rivista l'articolo di Elena Ippoliti, Alessandra Meschini e Annika Moscati, Architettura delle informazioni e architettura informatica. Sul caso studio di Appignano del Tronto.

[5] Per ovviare a tale limitazione e verificare le possibilità di integrare in un unico ambiente, quello dei sistemi informativi, rappresentazioni 2D con modelli 3D per la definizione di un "primitivo" GIS-3D, l'espediente è stato quello di aggiungere ai diversi volumi un elemento vettoriale puntuale utilizzato come elemento a cui agganciare le informazioni alfanumeriche. A questo proposito cfr. Elena Ippoliti, Alessandra Meschini e Annika Moscati, cit.

[6] Il VRML (Virtual Reality Modeling Language) è un formato di file progettato per un impiego sul World Wide Web per rappresentare grafica vettoriale 3D interattiva. Tale formato di file sfrutta un semplice file testuale per specificare le caratterische del poligono desiderato; è infatti possibile definire vertici, spigoli, colore della superficie, texture,

brillantezza, trasparenza ecc. Agli elementi grafici è anche possibile associare URL in modo da permettere l'apertura di una pagina web o un nuovo file VRML da Internet attraverso un web browser. Ad oggi, però, i browser non supportano nativamente VRML e per fruirne è necessario fare ricorso a particolari plug-in.

[7] Una mappa di rugosità (bump) è una mappa capace di modificare la direzione delle normali ai poligoni. Alla texture che ricopre l'oggetto viene "sovrapposto" il canale alpha di una seconda texture, che il motore di rendering utilizza per simulare asperità, solchi, sporgenze. Tali dettagli non fanno parte della geometria dell'oggetto, ma vengono aggiunti solo in fase di renderizzazione, spesso basandosi sui valori di luminanza della texture in bian-

co e nero usata per generare l'effetto. A valori più alti, ovvero ai "*bianchi*", corrisponde una sporgenza maggiore, così come le zone più nere provocheranno una depressione. La differenza massima dal piano (che viene in Il semplice Bump Mapping, uti lizzato fino ad oggi, è stato ulteco e nero usata per generare è il Normal Mapping, tecnica in the arettituce. A valori più alti, ovvero molto più precisa e realistica in the arettituce di pertaneoria che sostituisce, invece di pertaneoria sporgenza maggio